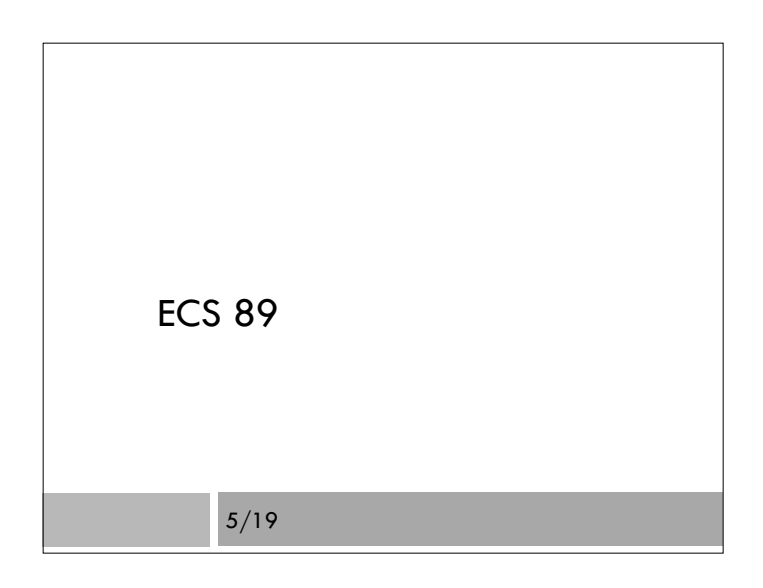

#### Announcements

- Final Django code due tomorrow night Form enter user data, put it into User table
	- this code is now **available** on the project Web page Python program to put data from steps.csv into Pedometer table – discussed last time
	- Form to display combined User and Pedometer data
- □ Prof. Amenta extra office hour Mon 2-3
- $\Box$  Jesse's regular office hour Mon 4-5

#### Next steps

- □ We want to add in the pedometer data
- $\Box$  This is coming from steps.csv
- We can write a regular Python program to load objects into Django databases
- Put the program in /var/www/yourname/mysite

### Load Django, settings, our classes

from django.core.management import setup\_environ from mysite import settings setup\_environ(settings) from steps.models import User, Pedometer

# We can now write a normal python program that accesses # our Django database. For example: #u = User(uid="gump", transport="bike") #u.save()

#### Class for pedometer data

class Pedometer(models.Model):

- user = models.ForeignKey(User)
- steps = models.PositiveIntegerField()
- $month = models.PositivelntegerField()$
- day = models.PositiveIntegerField()
- $\Box$  The ForeignKey function indicates that this attribute is a relation to a row of the User table
- $\Box$  If the User is not in the user table, add them in, with a default transport mode of "walk"

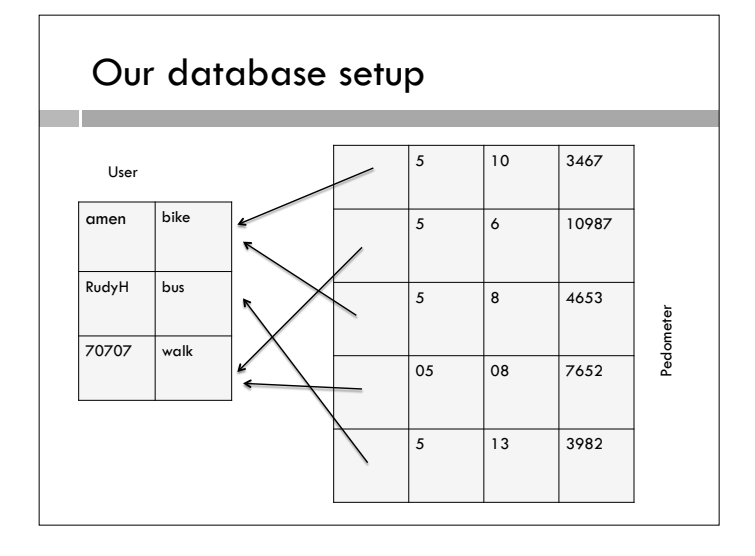

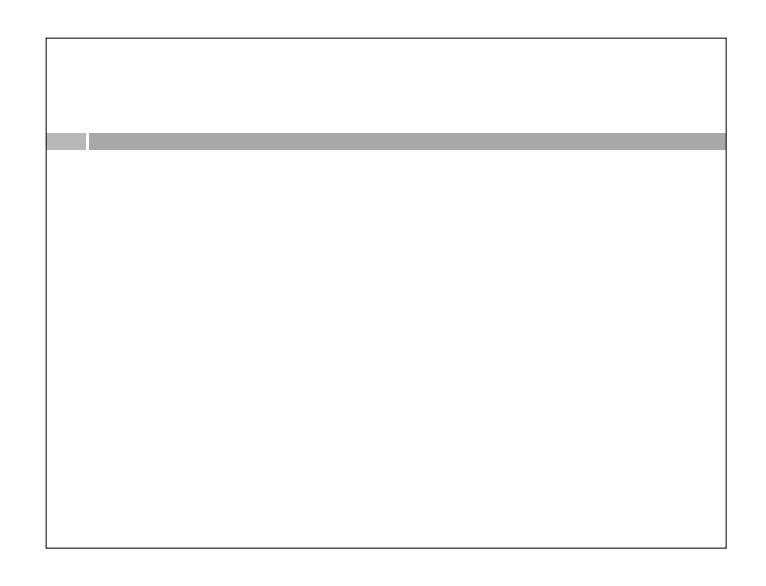

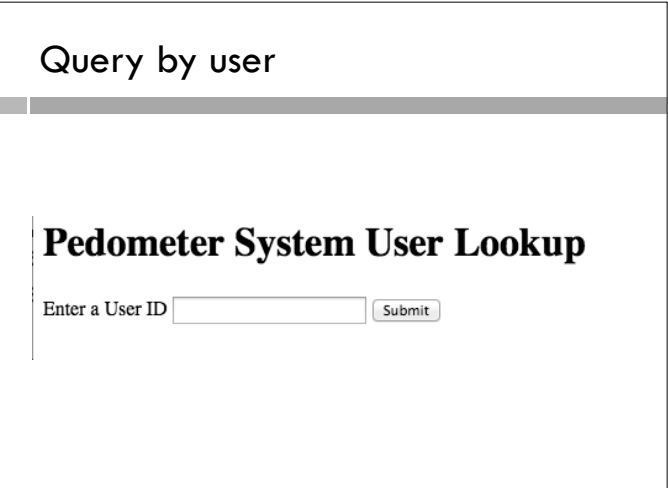

### Reponse Reponse Response **Pedometer System User Lookup** User amen travels by bike. Daily steps: 3046 steps on 5/5 9176 steps on 5/7

3612 steps on 5/8 14388 steps on 5/9 3154 steps on 5/10 7327 steps on 5/11 5045 steps on 5/12

Ask about another user

- $\Box$  Includes data from both tables
- First, get the User data
- Use the get function; for instance, say you have put the uid from the HTTP GET request into variable queryID:
	- $u =$  User.objects.get(uid=queryID)
	- $t =$  u.transport # get the mode of transportation

## Database get function

- Returns an object containing a data row
- $\Box$  Raises an exception if there is no row that matches the condition, or if there is more than one.
- $\Box$  So it has to sit in a try-except construction!
- $\Box$  This is the obvious approach for the User data, but how about the Pedometer data?
- $\square$  Let's review our options.

# The all function

- ps = Pedometer.objects.all()
- Gets data in all rows of pedometer table.
- ps will contain a QuerySet (basically a list) of pedometer objects, one for each row.
- $\square$  We could read through the list and find all whose user object was equal to u (the one we got out of the user table).
- Pros/cons?

## The filter function

- ps = Pedometer.objects.filter(user\_\_uid=queryID)
- Gets only the Pedometer records where the uid of the pointed-to user matches the queryID (see pix next slide)
- Digs through whole Pedometer table
- Might have faster implementation
- Pros/cons?

# So if queryID was 70707…

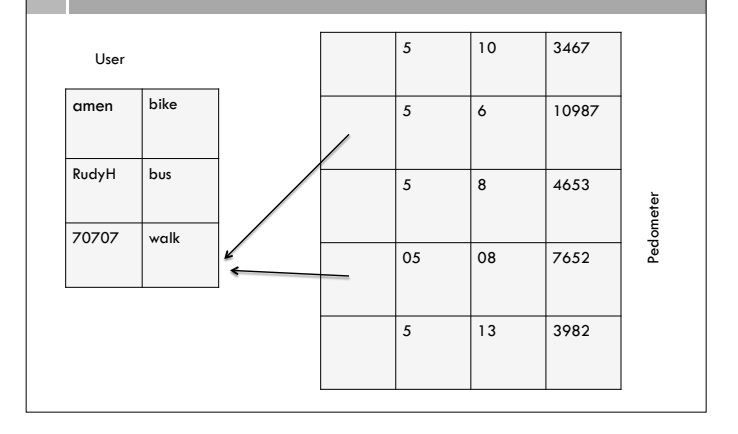

# The pedometer\_set function

- ps = u.pedometer\_set.all()
- Goes through the user object, traverses the arrows backwards
- Should be very efficient
- $\Box$  This is such a common operation there is extra support for it.